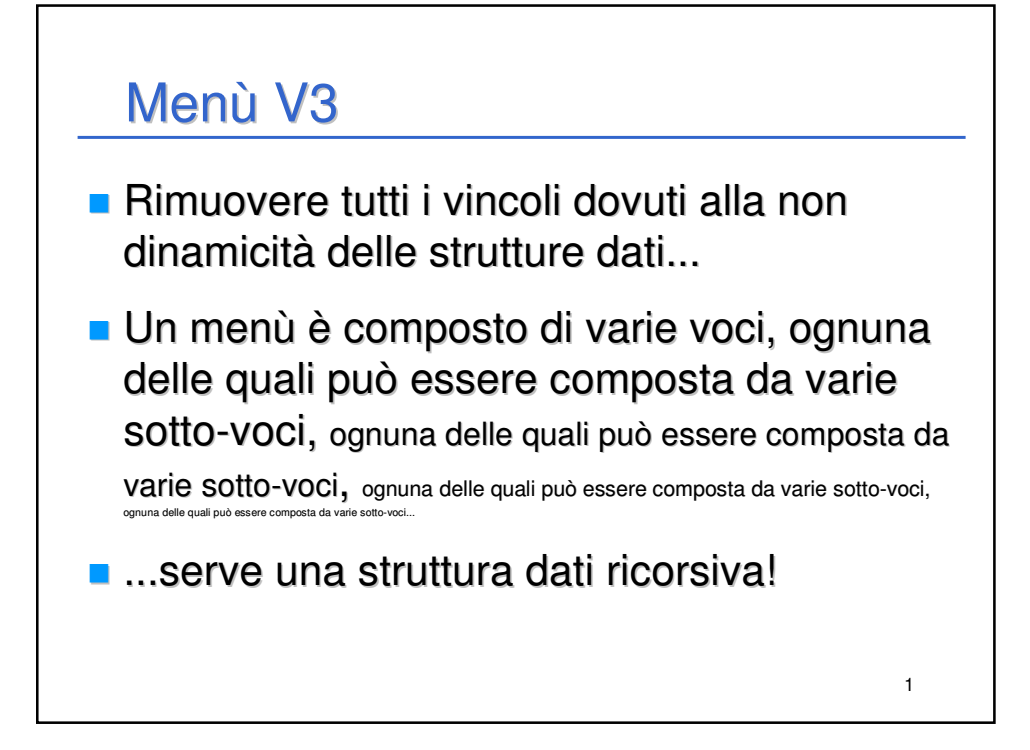

![](_page_0_Figure_1.jpeg)

## MenùV3

- **Poiché il menù può essere "infinitamente"** innestato, anche la risposta può essere "infinitamente" lunga
- L'utente può aver scelto la voce 10 che sta nella voce 7 che sta nella voce 5 che sta nella voce 8 che sta nella voce $...\rightarrow$  ancora una *linked list*
- La scelta dell'utente è rappresentata da un identificatore (il numero di voce che l'utente ha scelto) e dalla voce di menù scelta; contiene anche un link alla scelta successiva

3

![](_page_1_Picture_139.jpeg)

![](_page_2_Figure_0.jpeg)

![](_page_2_Figure_1.jpeg)

![](_page_3_Figure_0.jpeg)

![](_page_3_Figure_1.jpeg)

![](_page_4_Figure_0.jpeg)

![](_page_4_Figure_1.jpeg)

![](_page_5_Figure_0.jpeg)

![](_page_5_Figure_1.jpeg)

![](_page_6_Figure_0.jpeg)

![](_page_6_Figure_1.jpeg)

![](_page_7_Figure_0.jpeg)

![](_page_7_Figure_1.jpeg)

![](_page_8_Figure_0.jpeg)

![](_page_8_Figure_1.jpeg)

![](_page_9_Figure_0.jpeg)

![](_page_9_Figure_1.jpeg)

## **Rendering**

```
21
int render(MenuItem *menu, char title[])
{
    int choiceId;
    system("cls");
   printf("****************************************");
   printf(" %s\n", title);
   printf("****************************************\n\n");
    for(choiceId = 1; menu != NULL; choiceId++, menu=menu->next)
       printf(" %2d - %s\n", choiceId, menu->text);
    printf(" %2d - %s\n\n", 0, "Esci");
    printf(" Opzione scelta: ");
    return choiceId - 1; //Il conteggio inizia da 1!
}
```
![](_page_10_Figure_2.jpeg)

![](_page_11_Figure_0.jpeg)

![](_page_11_Figure_1.jpeg)

![](_page_12_Figure_0.jpeg)

![](_page_12_Figure_1.jpeg)

![](_page_13_Figure_0.jpeg)

![](_page_13_Figure_1.jpeg)